## **Några formler och kommentarer**

Nedan finns en skärmdump för en simulering med parametervärden enligt de tre sliderna. Resultatstabellen nedan visar både teoretiska och simulerade resultat.

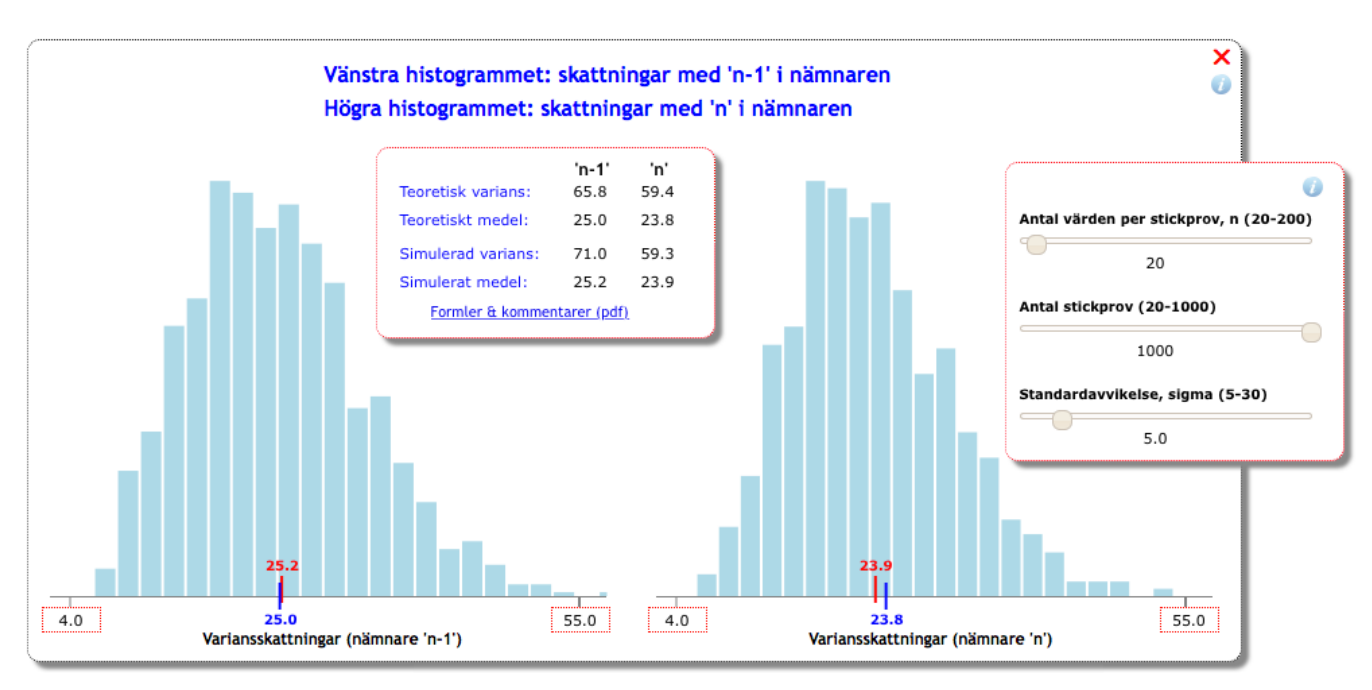

## **Formler**

Antal att vi beräknar sampelvariansen (S<sup>2</sup>) med *n* som nämnare. Variansen över dessa sampelvarianser blir enligt följande (observera att detta relativt komplicerade uttryck gäller alla statistiska fördelningar, inte bara normalfördelningen):

$$
\text{var}(S^2) = \frac{m_4 - m_2^2}{n} - \frac{2(m_4 - 2m_2^2)}{n^2} + \frac{m_4 - 3m_2^2}{n^3}
$$
 Här är  $m_i$  det *i*:e momentet  
runt medelvärdet.

För normalfördelningen får vi ett något förenklat uttryck (i simuleringen används normalfördelningen):

$$
\text{var}(S^2) = \frac{2\sigma^4(n-1)}{n^2}
$$
 Här gäller  $m_4 = 3 \cdot \sigma^4$ 

För väntevärdet gäller följande:

$$
E(S^2) = \frac{\sigma^2(n-1)}{n}
$$

**Beräkning för** *n*. Om  $\sigma$  = 5 och *n* = 20 (nedersta och översta sliden) erhålles de två värdena 59.4 och 23.8.

**Beräkning för** *n***–1.** Om vi skall göra detta *väntevärdesriktigt* måste vi multiplicera med konstanten  $(n-1)/n$ . Vi får då följande:

$$
\text{var}(S^2) = \frac{2\sigma^4(n-1)}{n^2} \cdot \left(\frac{n}{n-1}\right)^2 = \frac{2\sigma^4}{n-1}
$$
\n
$$
E(S^2) = \frac{\sigma^2(n-1)}{n} \cdot \frac{n}{n-1} = \sigma^2
$$

Om  $\sigma$  = 5 och *n* = 20 erhålles de två värdena 65.8 och 25.0.